# **Контрольно-оценочные средства для проведения текущего контроля по ПОД.11 Информатика (1 курс, 1 семестр 2023-2024 уч. г.)**

**Текущий контроль №1 Форма контроля:** Письменный опрос (Опрос) **Описательная часть:** Письменная самостоятельная работа **Задание №1**

Ответить на вопросы:

1. Какие задания может выполнять пользователь на своей рабочей станции и в ЛВС техникума?

2. Что должен сделать пользователь при отсутствии необходимости работы в ЛВС?

3. Имеет ли пользователь право использовать данные других учетных записей?

4. Обязан ли пользователь сохранять пароль в тайне и не сообщать его другому лицу, даже если это должностное лицо?

5. Перечислите что запрещается пользователю ЛВС (не менее трех запретов).

6. Отключение чего производится пользователям, нарушившим установленные требования во время работы в ЛВС?

7. Обязан ли пользователь в случае причинения материального ущерба возместить его?

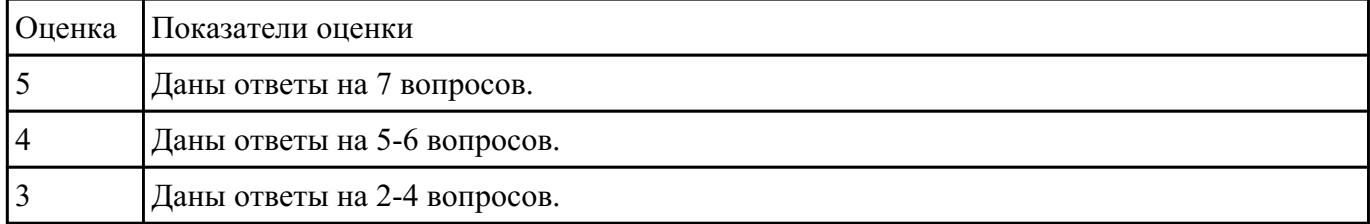

### **Задание №2**

Ответить на вопросы:

1. Дайте определение понятиям: «компьютерная сеть», «сервер», «рабочая станция», «топология сети», «протокол».

2. Перечислите виды компьютерных сетей (классификация) и дайте им краткую характеристику.

3. Перечислить топологии компьютерных сетей и их графическое представление.

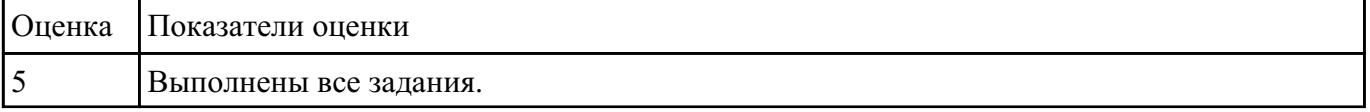

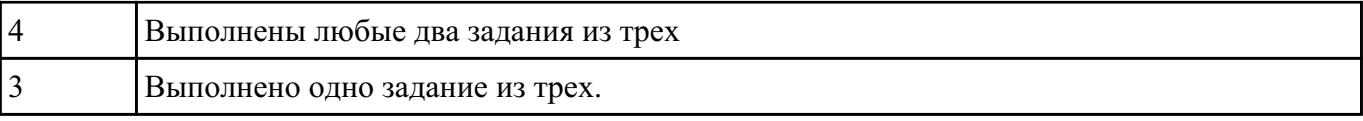

### **Текущий контроль №2**

**Форма контроля:** Практическая работа (Опрос) **Описательная часть:** Практическая работа **Задание №1**

Ответить на вопросы теста (выбрать один правильный ответ):

- 1. За минимальную единицу измерения информации принят:
- a) 1 бод;
- b) 1 пиксель;
- c) 1 байт;
- d) 1 бит.
- 2. Подходы к измерению информации:
- a) содержательный;
- b) субъективный;
- c) информационный;
- d) алфавитный;
- e) математический.
- 3. Чему равен 1 байт?
- a) 8 бит;
- b) 1024 бит;
- c) 10 бит;
- d) 1000 бит.

4. Производится бросание симметричной четырехгранной пирамидки. Какое количество информации мы получаем в зрительном сообщении о ее падении на одну из граней?

а) 1 бит;

**b**) 4 бит;

с) 1 байт;

d) 2 бит.

5. Сколько бит в 1 Кбайте?

а) 1000 бит;

b) 8\*1024 бит;

с) 1024 бит;

d) 1010 бит.

7. Вставьте пропущенное слово. — соличество информации в сообщении, которое уменьшает неопределенность в два раза.

8. В рулетке общее количество лунок равно 32. Какое количество информации мы получаем в зрительном сообщении об остановке шарика в одной из лунок?

а) 8 бит;

b)  $56<sub>HT</sub>$ 

с) 2 бит;

d) 1 бит.

9. Сколько бит информации получено из сообщения «Вася живет на пятом этаже», если в доме 16 этажей?

а) 4 бит:

b) 16 бит;

с) 5 бит;

d) 8 бит.

10. Байт - это:

а) единица количества информации, изображаемая 1 или ноль;

b) средство изменить код буквы в ОЗУ;

с) последовательность из восьми бит;

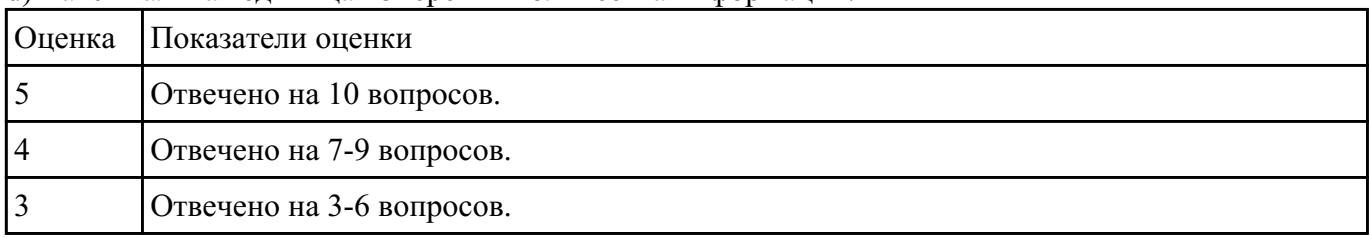

#### d) максимальная елиница измерения количества информации.

### Залание №2

Считая, что каждый символ кодируется одним байтом, определите, чему равен информационный объем следующего высказывания Жан-Жака Руссо:

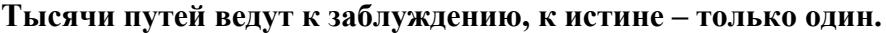

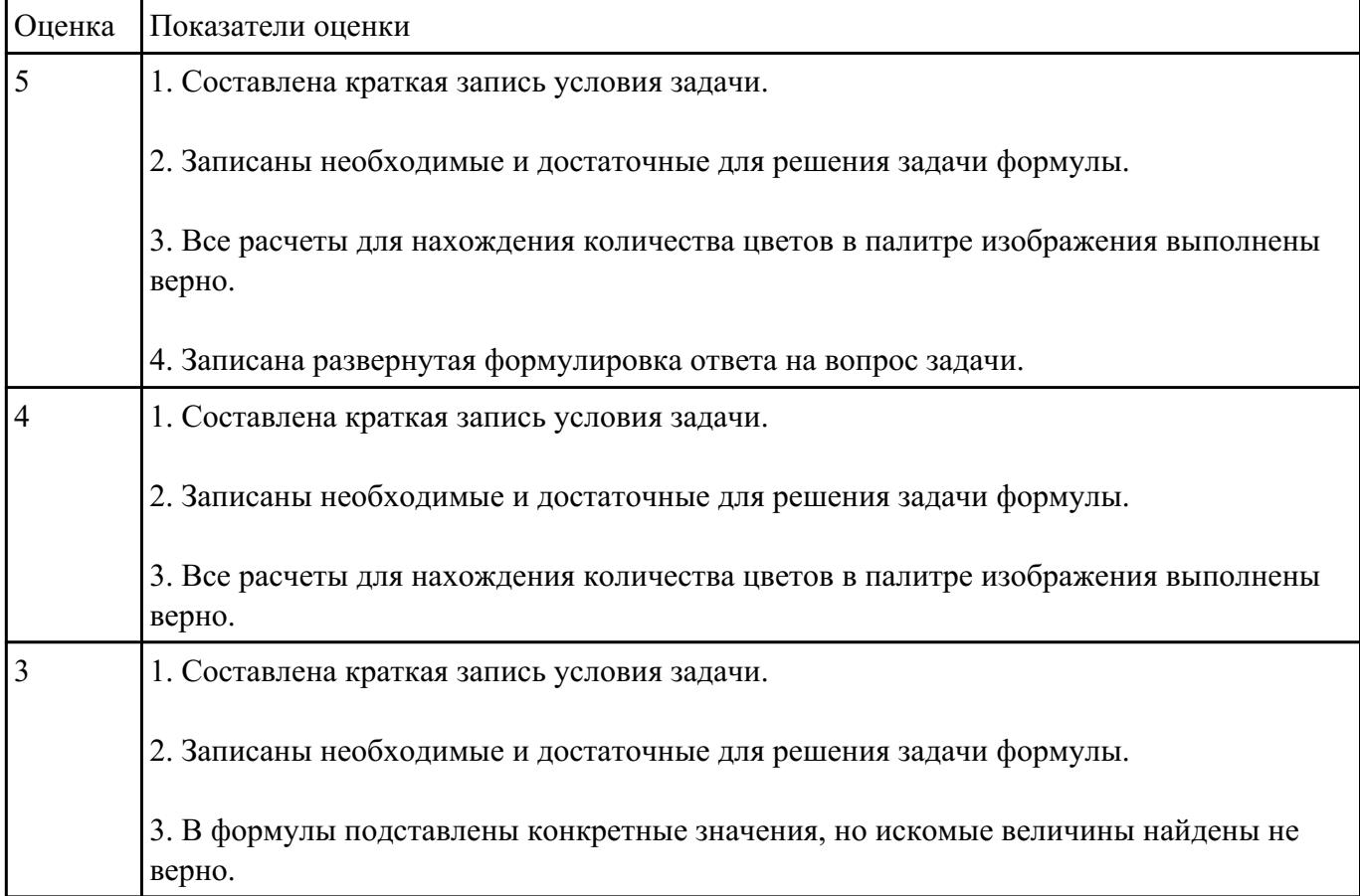

### Залание №3

1. Используя текстовый редактор MS Word, представить в виде рисунка SmartArt "Горизонтальная иерархия" классификацию моделей по способу представления.

2. Привести примеры моделей.

3. Дать определение моделей.

4. Документ сохранить с именем ТК\_Моделирование.docx.

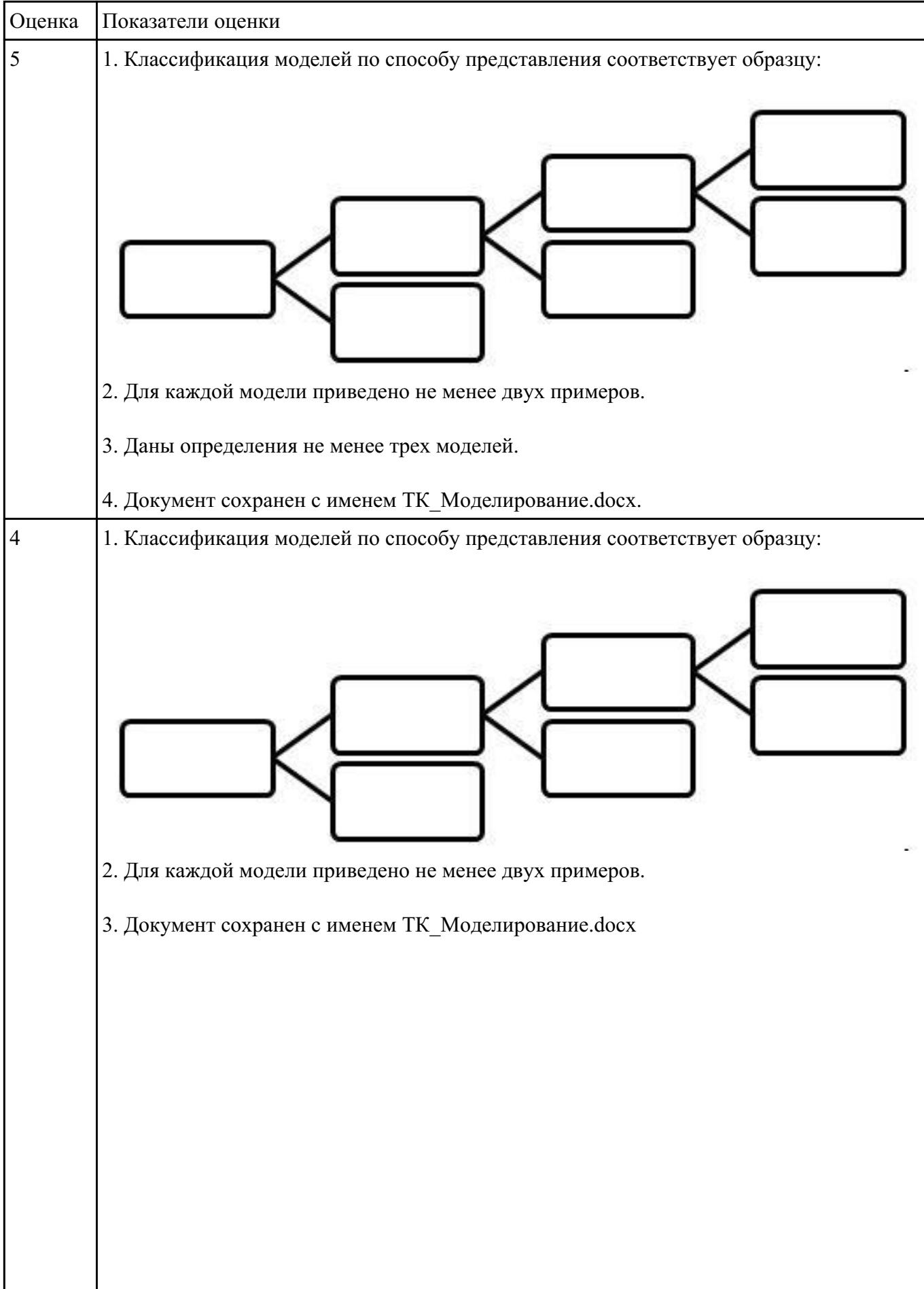

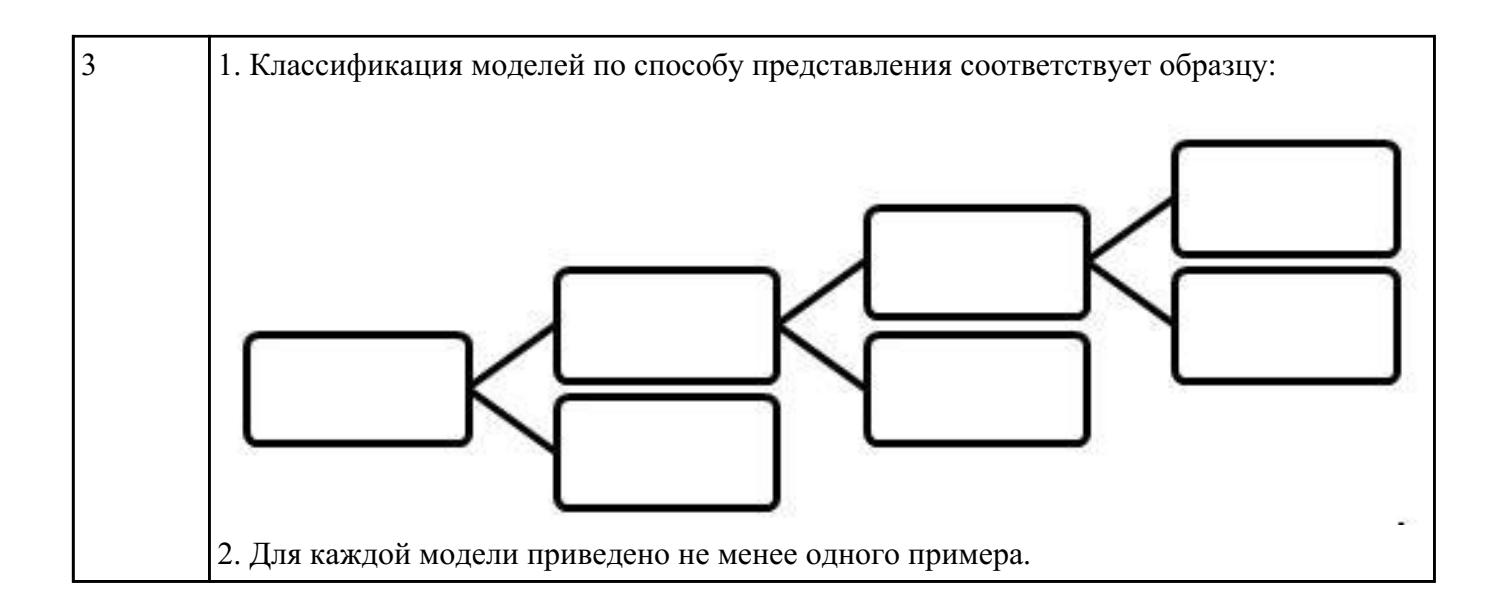

## **Текущий контроль №3 Форма контроля:** Практическая работа (Информационно-аналитический) **Описательная часть:** Практическая работа **Задание №1**

Ответить на вопросы:

1. Можно ли утверждать, что любая последовательность действий является алгоритмом? Обоснуйте ответ, приведите пример или контрпример.

2. Можно ли утверждать, что в вычислительном алгоритме однозначно и определенно расписан каждый шаг решения задачи?

3. Являются ли алгоритмом надписи, что-либо запрещающие или разрешающие, например, "Уходя, гасите свет", "Считайте деньги, не отходя от кассы", "Не стой под стрелой" и пр.? Обоснуйте ответ.

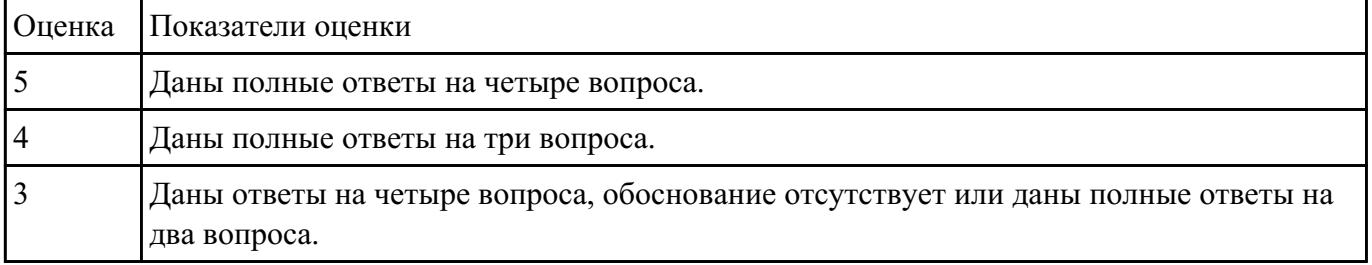

4. Может ли человек выполнять алгоритм автоматически? Обоснуйте свое мнение.

### **Задание №2**

Разработать алгоритм решения задачи и записать его в виде блок-схемы. Условие задачи: Чтобы заварить 1,5 л чая, нужно 30 г сухого чая. Чайник вмещает X л. Сколько нужно сухого чая для заварки?

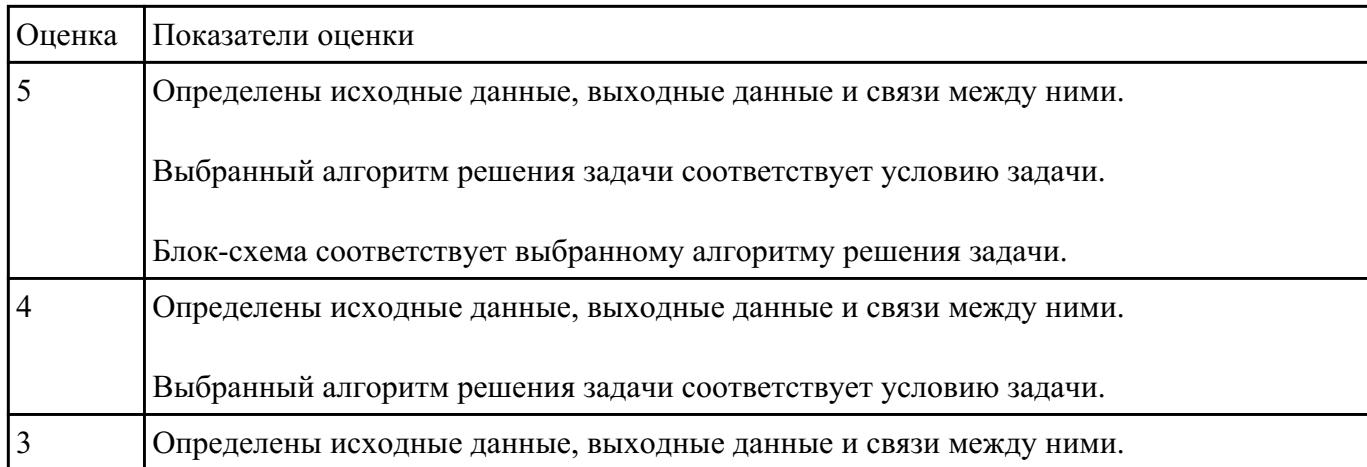

#### **Задание №3**

Составить программу для решения задачи из предыдущего учебного задания на языке С++.

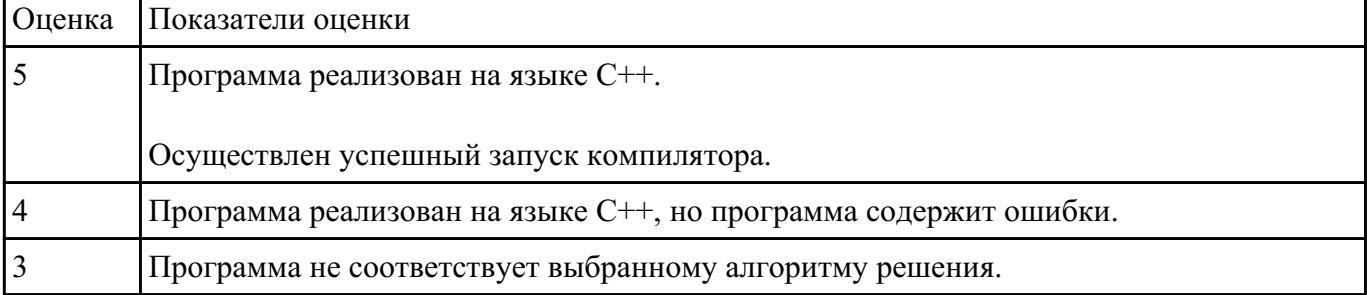

### **Текущий контроль №4**

**Форма контроля:** Практическая работа (Информационно-аналитический) **Описательная часть:** Практическая работа **Задание №1**

Составить программу "Калькулятор" на языке С++ с использованием библиотеки stdio.h.

Программа должна работать следующим образом:

1. На экран выводится текст "введите число" для каждой переменной, с помощью оператора scanf s производится ввод двух чисел с клавиатуры.

2. Пользователь выбирает нужную из предложенных операций: сложение, вычитание, умножение, деление.

Выбор операции реализовать с помощью оператора switch.

3. На экран выводится арифметическое выражение и итог операции.

Числа должны округляться до одного знака после запятой.

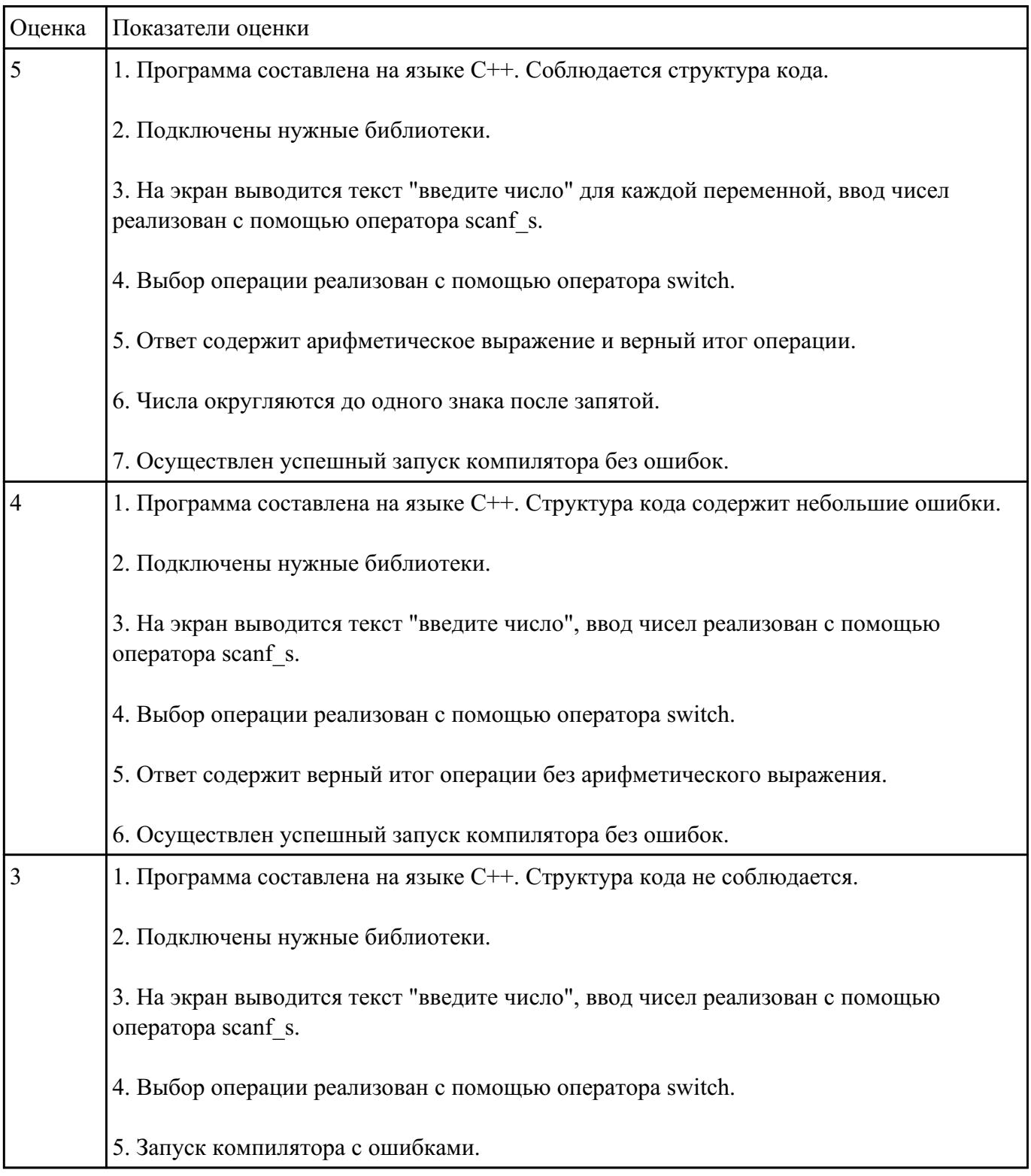

### **Задание №2**

Составить программу решения квадратного уравнения на языке С++ с использованием библиотек stdio.h и math.h

Программа должна работать следующим образом:

1. На экран выводится текст "введите переменную", с помощью оператора scanf\_s производится ввод переменных a, b, c с клавиатуры.

2. На экран выводится текст "дискриминант равен" и значение дискриминанта.

3. Если дискриминант меньше нуля, выводится текст "Уравнение не имеет решений".

4. Если равен нулю, выводится текст "Уравнение имеет одно решение", "х = " и значение х.

5. Если меньше нуля, выводится текст "Уравнение имеет два решения", " $x1 = "$  и значение  $x1$ , " $x2$  $=$  " и значение х2

Условия проверяются с помощью операции if.

Числа должны округляться до одного знака после запятой.

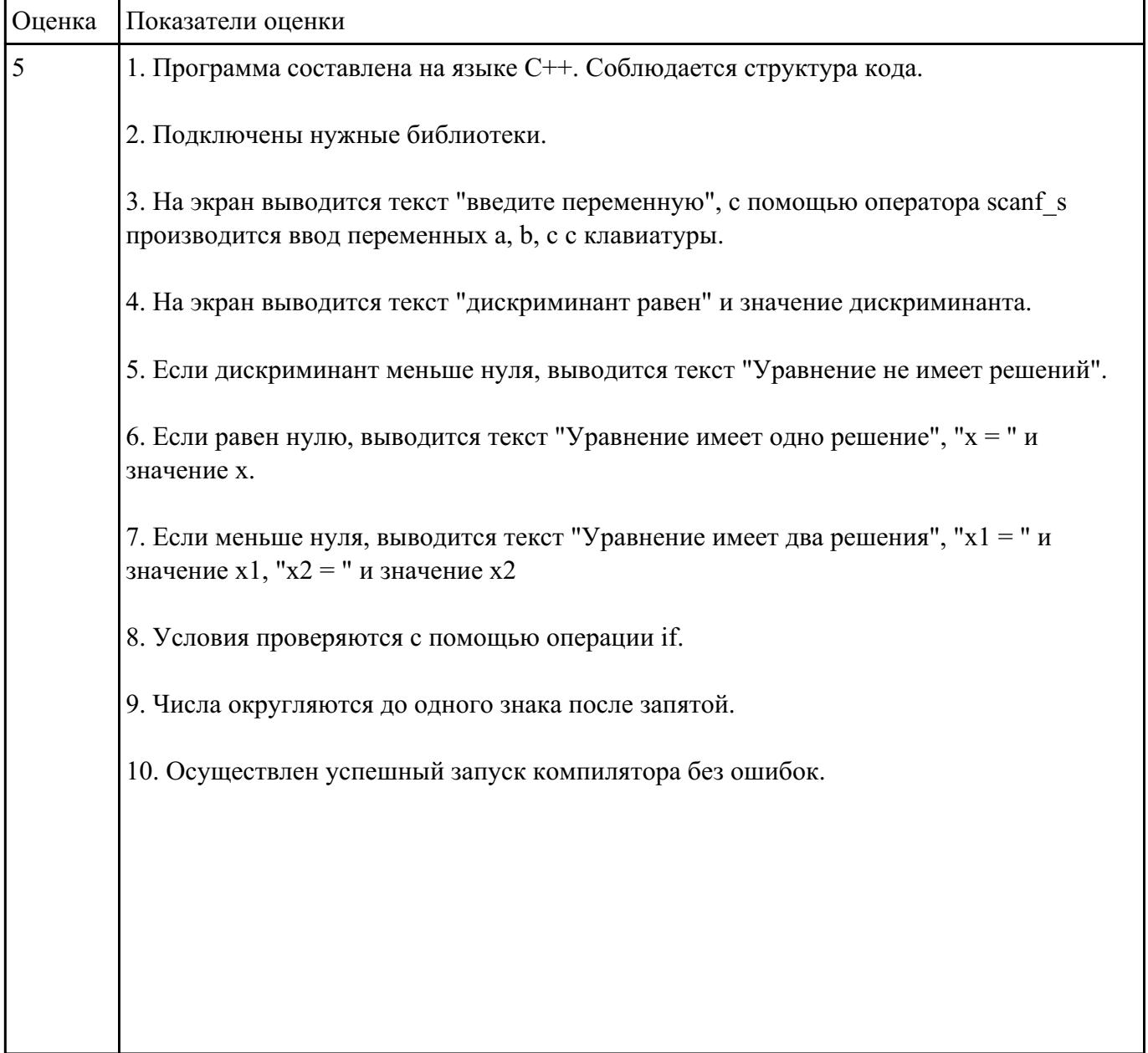

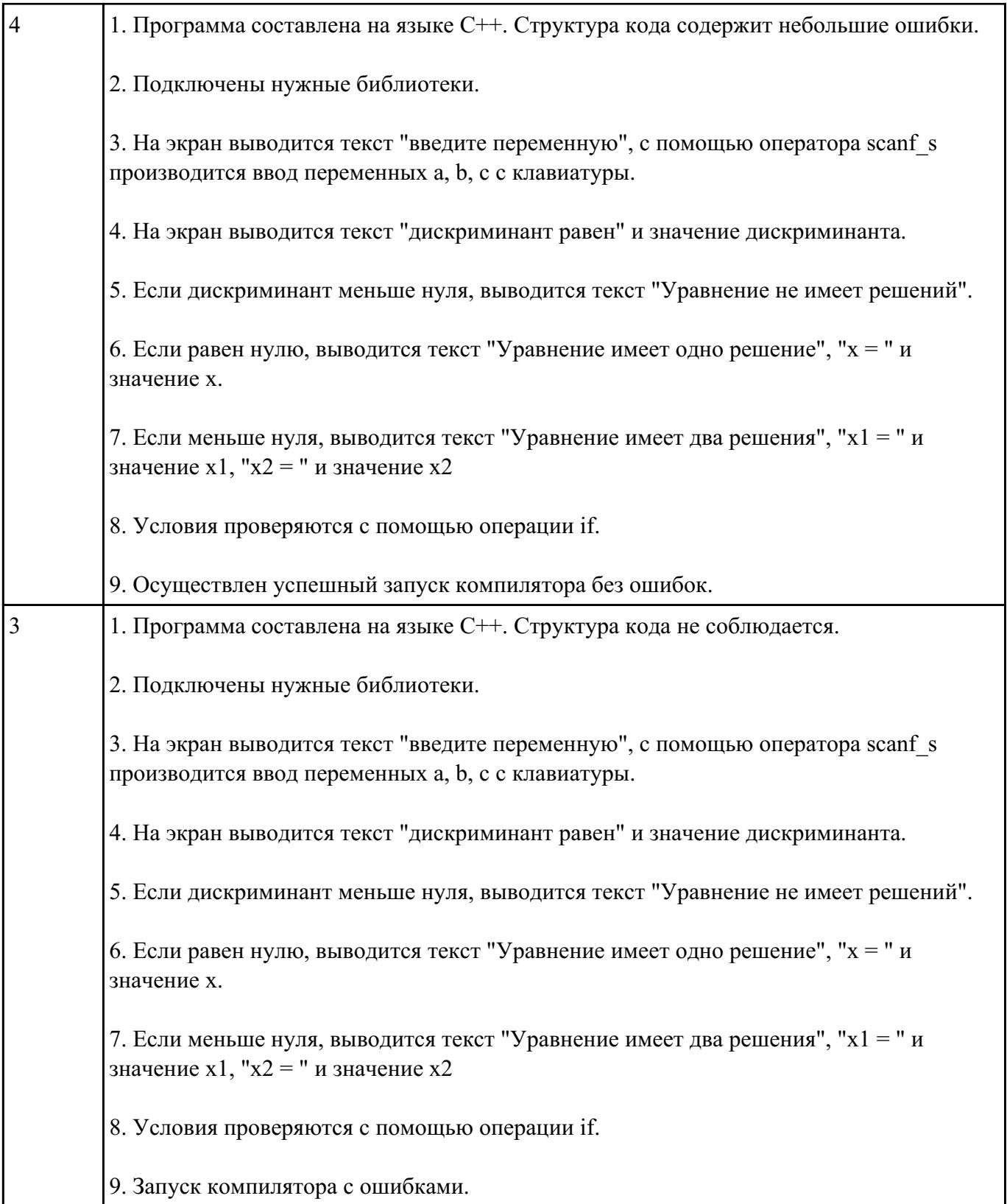